## [CI - Packer] Add software to CI builders

The builder nodes in Jenkins don't have the software you need; here are some steps for adding software to your test nodes!

## The Setup

Our CI builders use 'packer' and 'ansible' to create VMs and provision the software on them respectively. The best way to add software to your CI nodes is make a gerrit patch to your ci-management (example patch). Once merged, a job will kick off to to rebuild the `packer` images. Then someone from RelEng can update the Jenkins config with the new images (if this isn't done automatically for your project). After that update your CI nodes will have the new software and are ready to build!

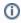

## **Related articles**

- [CI] Connect 3rd party CI
  [CI Packer] Add software to CI builders
- Jenkins jobs aren't starting